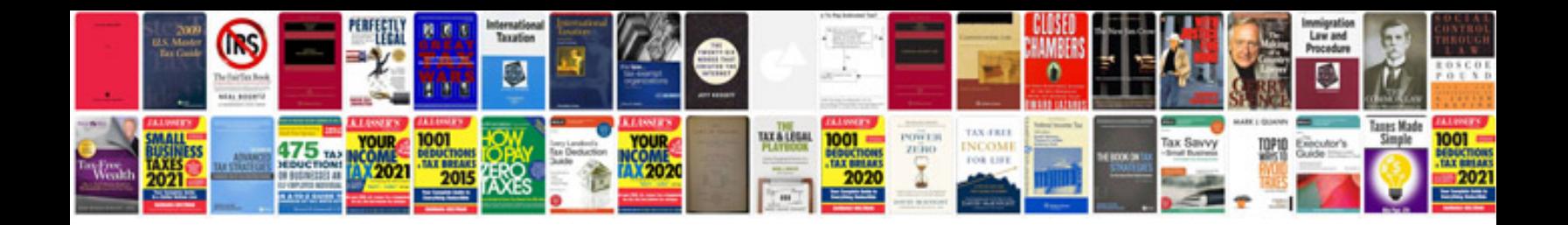

Asus transformer tf300 dock champagne

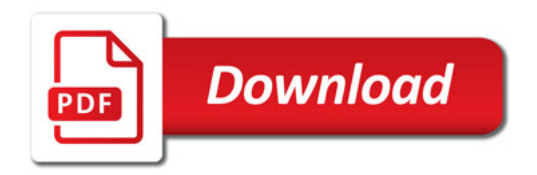

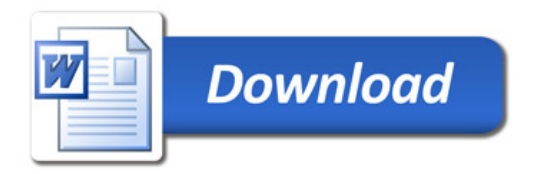